## **TOMIDA\_LUNG\_CANCER\_POOR\_SURVIVAL**

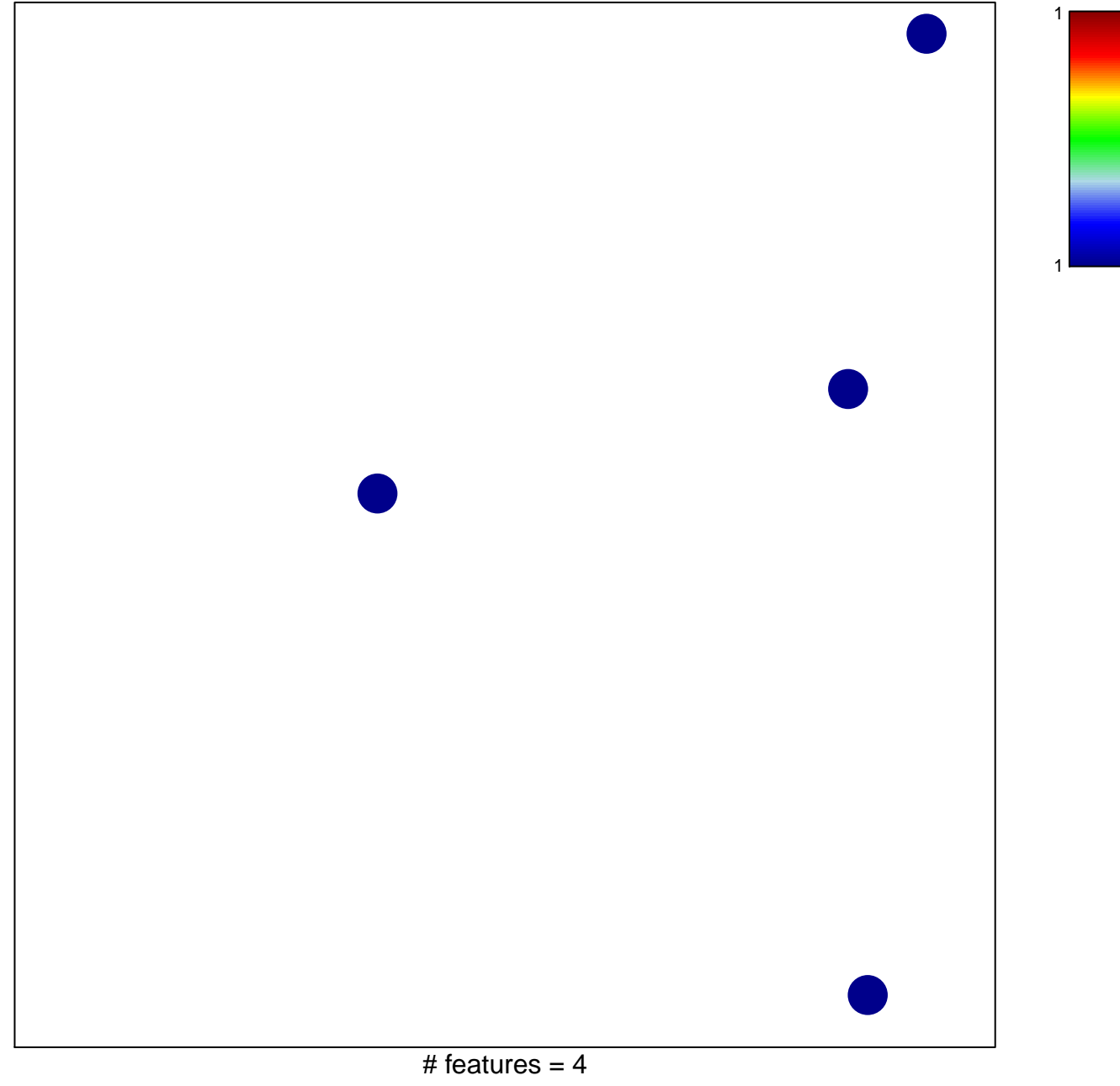

chi–square  $p = 0.85$ 

## **TOMIDA\_LUNG\_CANCER\_POOR\_SURVIVAL**

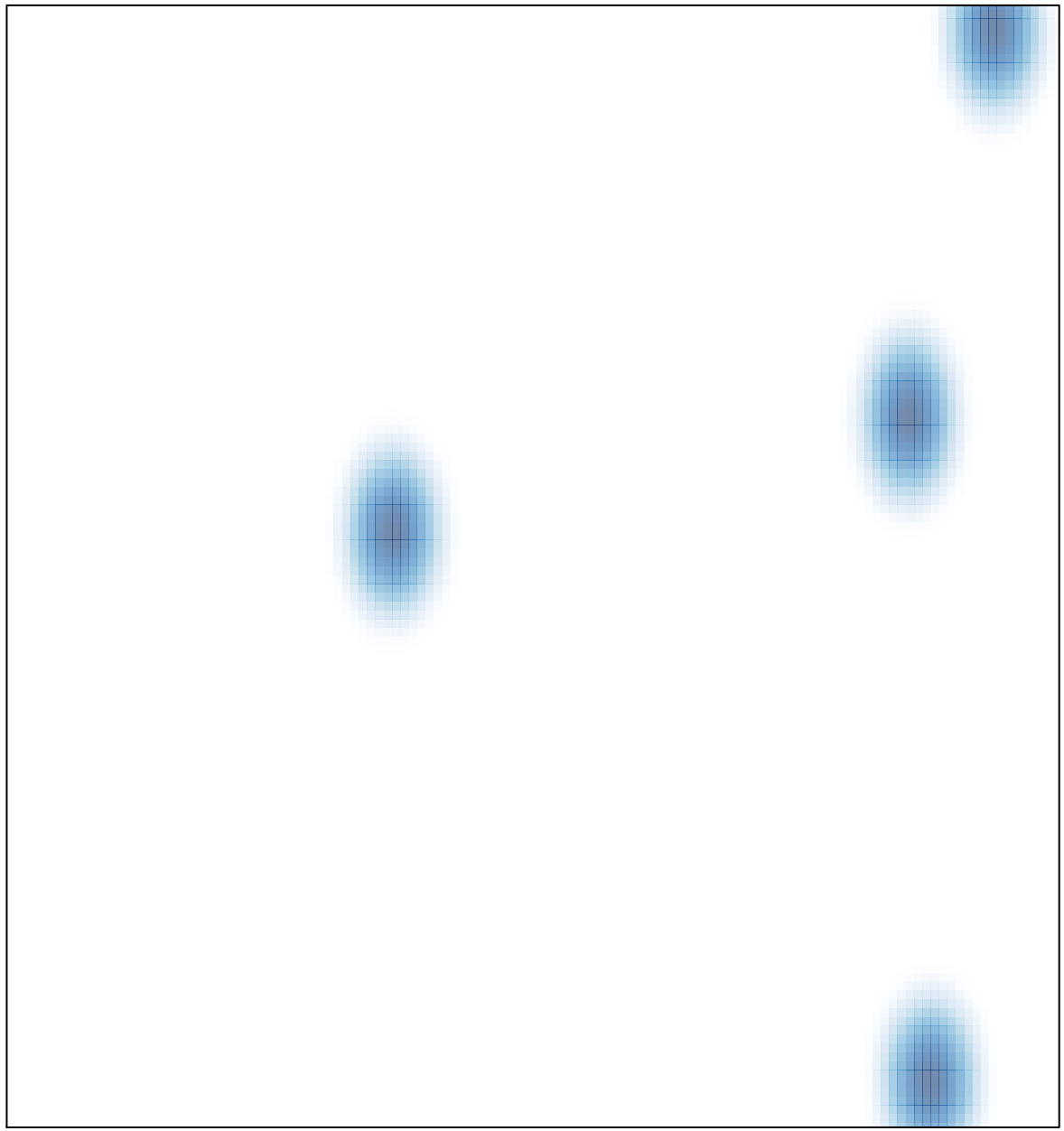

# features =  $4$ , max =  $1$